# **AD#6**

**Itália** 

Conhece o meu<br>peluche

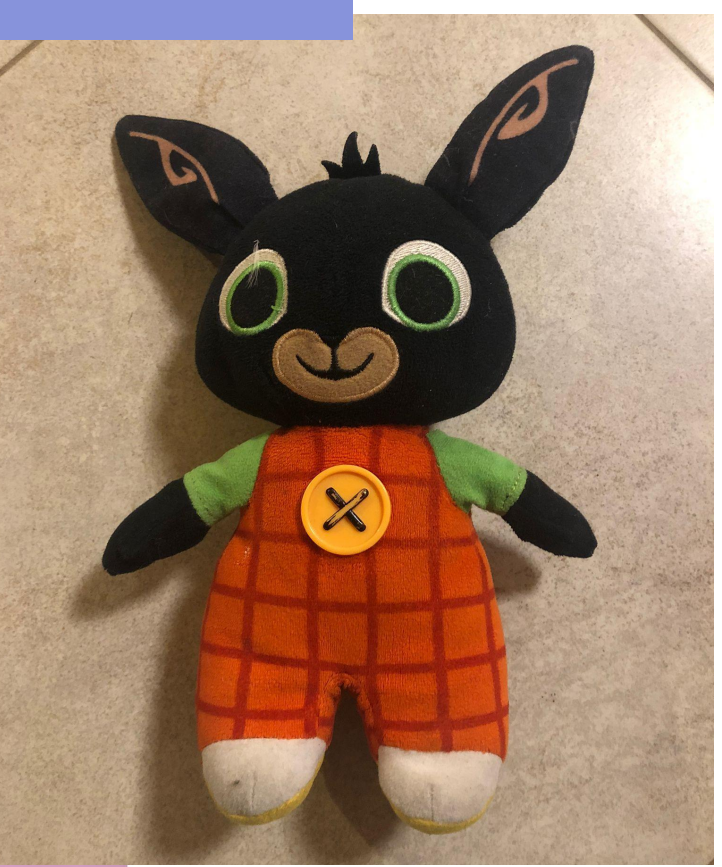

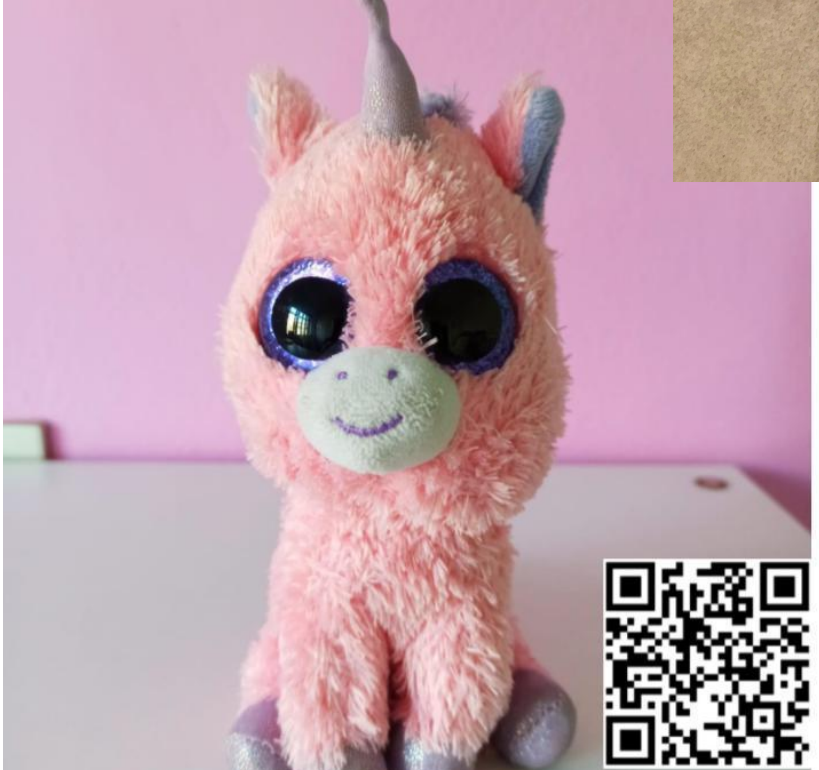

# Conhece o meu peluche

#### **Uma ideia de:**

**Uma ideia de Romina Copetti, Maria Teresa Sillitto, Sara Veljacà, Cristiana Paolini,** educadoras da ECEC no Jardim de Infância "Non ti scordar di me - Grisulute - Avasinis", Alesso di Trasaghis - Itália**. Em co-design com Zaffiria.**

-------------------------------

#### **Idade:** 3 anos

*<u>Property for the contract of the contract of the contract of the contract of the contract of the contract of the contract of the contract of the contract of the contract of the contract of the contract of the contract o*</u>

**Palavras-chave:** #emoções #língua #podcast #códigoQR #fotografia

--------------------------

**Questão-chave:** *Os brinquedos podem encorajar as crianças a falar de si próprias?*

#### **Objetivos gerais:**

● aprender sobre e expressar emoções e sentimentos

●desenvolver competências de escuta e diálogo

- promover e reforçar a linguagem e a comunicação
- promover o bem-estar psico-físico da criança

**Tempo:** 4 atividades (30 min. Cada, perfazendo aproximadamente 2 horas).

#### **Materiais**

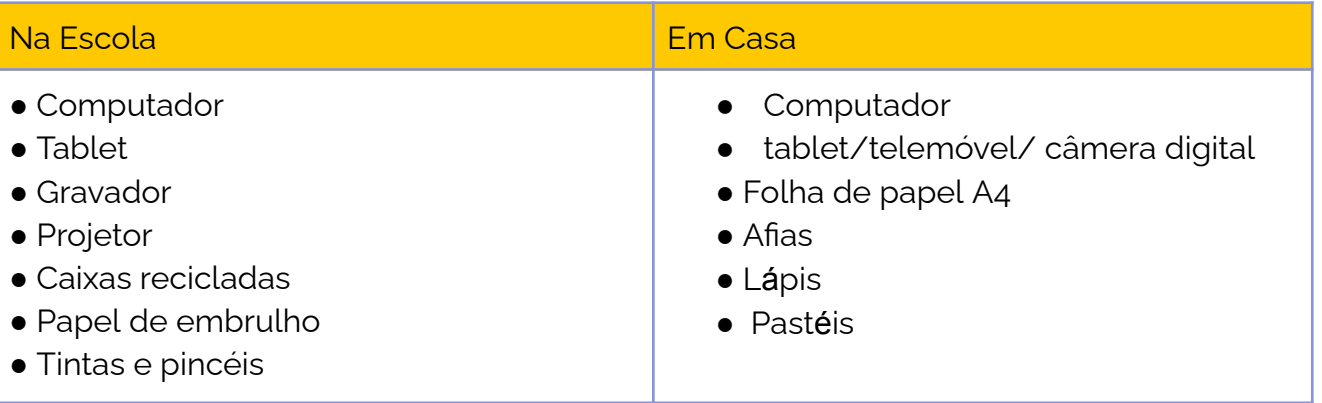

## **Software/ Aplicações:**

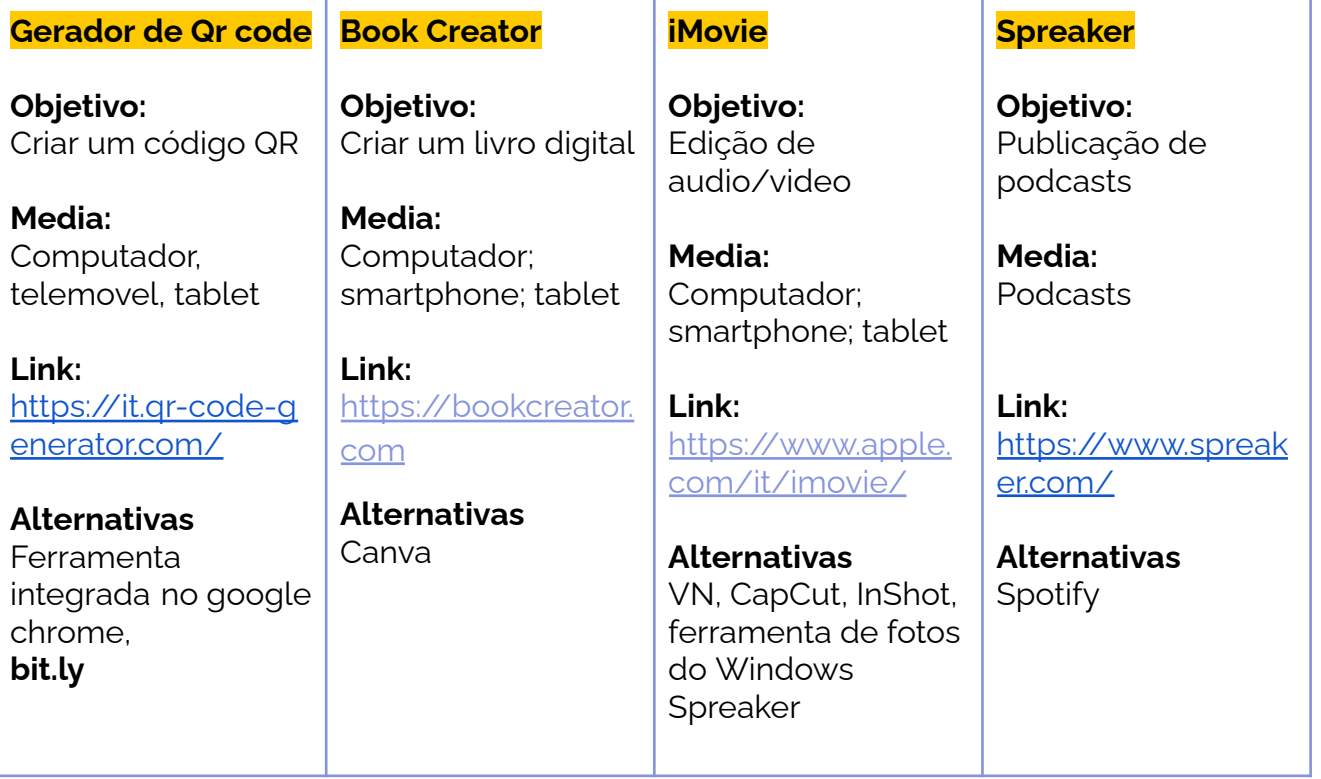

## **Breve apresentação**

Os brinquedos preferidos das crianças tornam-se uma oportunidade valiosa para falar sobre si próprias e descobrir coisas novas umas sobre as outras. Em casa, as crianças (com a ajuda de um dos pais) tiram uma fotografia do seu peluche preferido. Na escola, então com os educadores, as crianças dirão o que gostam e porque escolheram aquele brinquedo em vários episódios de um podcast. Cada foto será então ligada a um código Qr para criar uma exposição de "arte" com os brinquedos e as suas "histórias" no Jardim-de-infância.

### **Passo a passo**

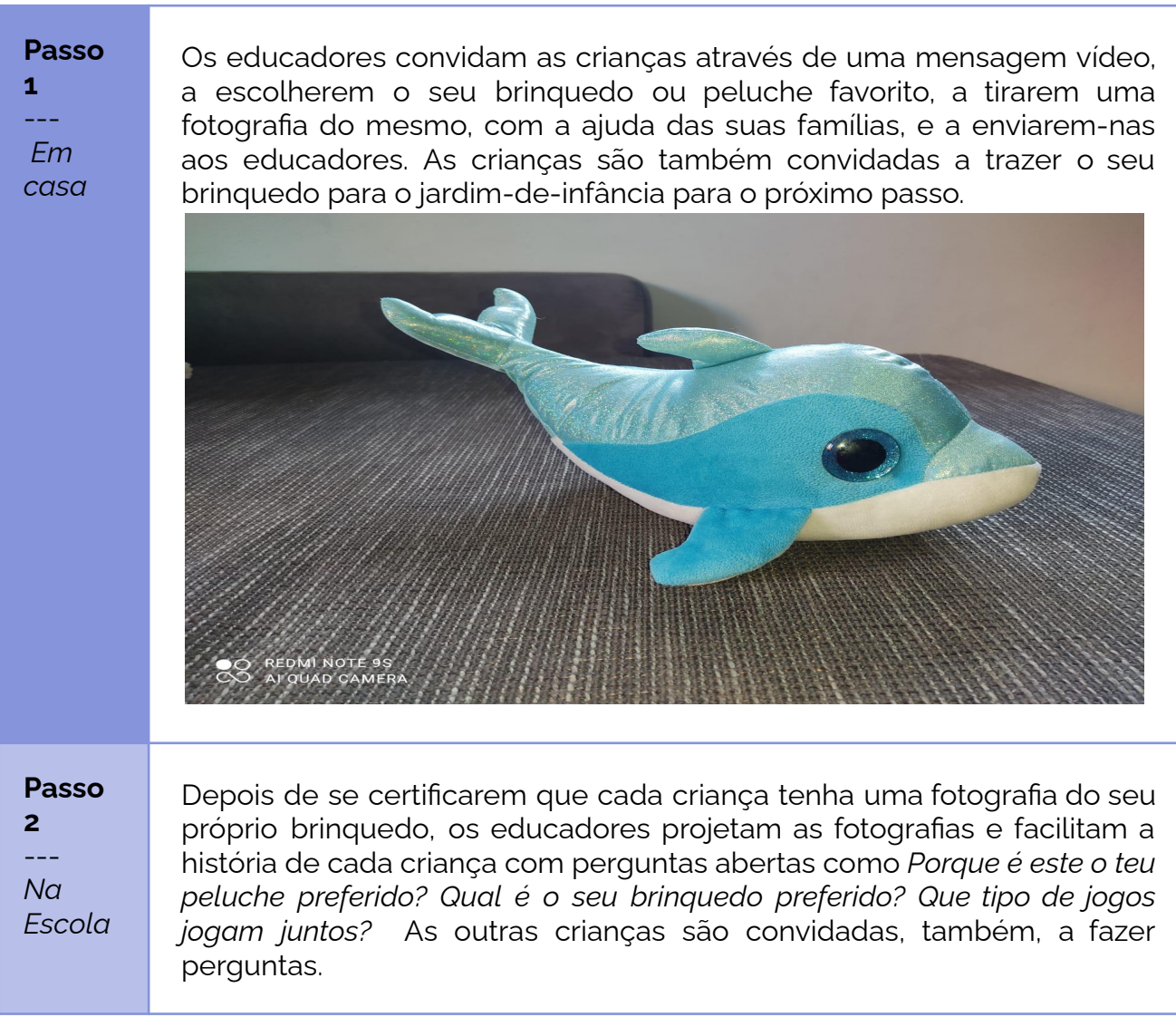

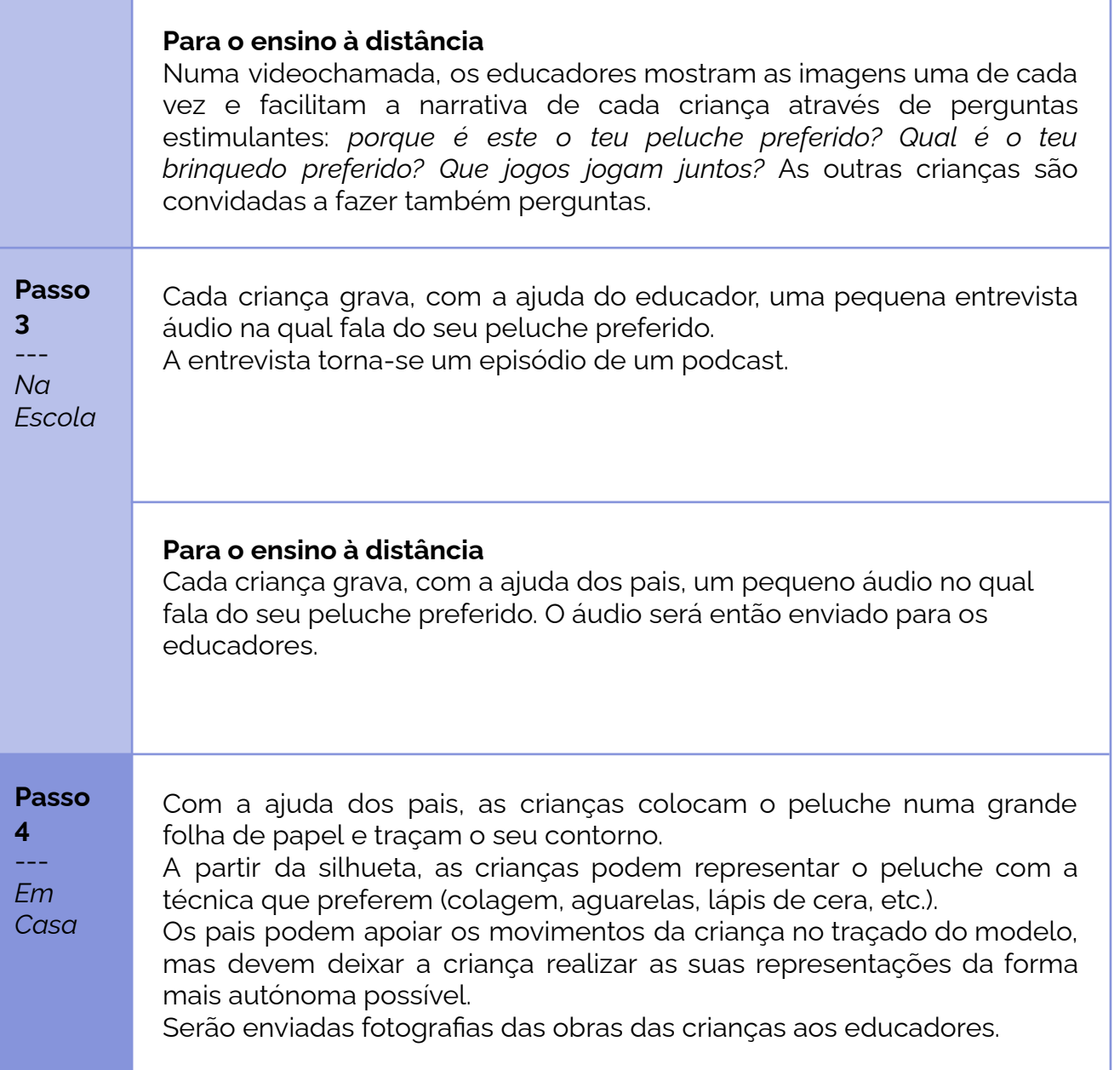

# **Conclusão**

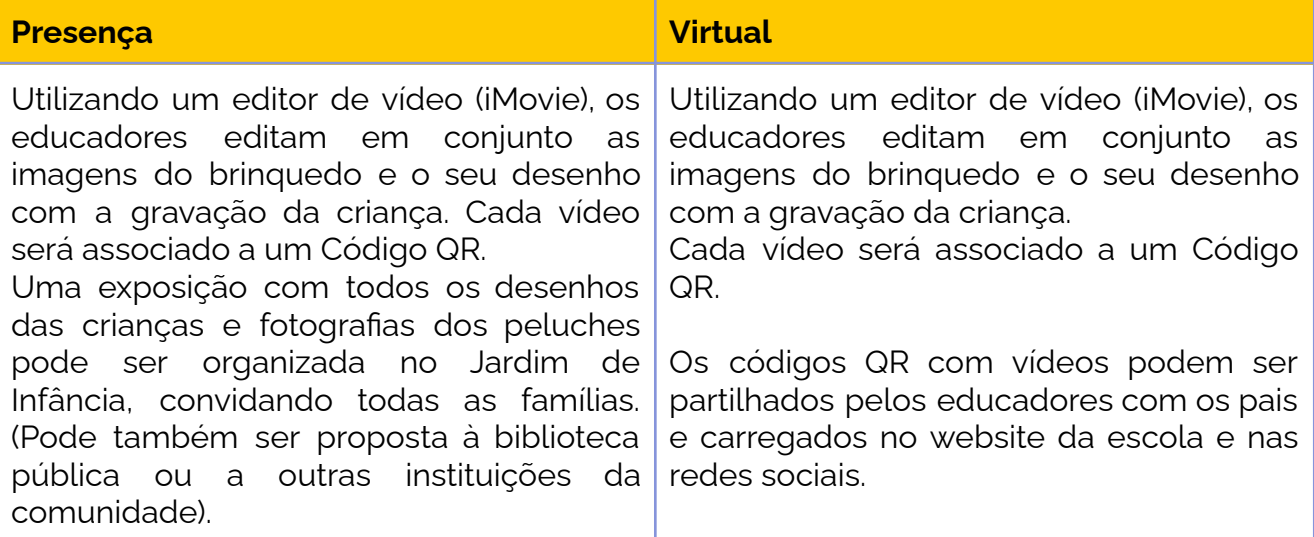

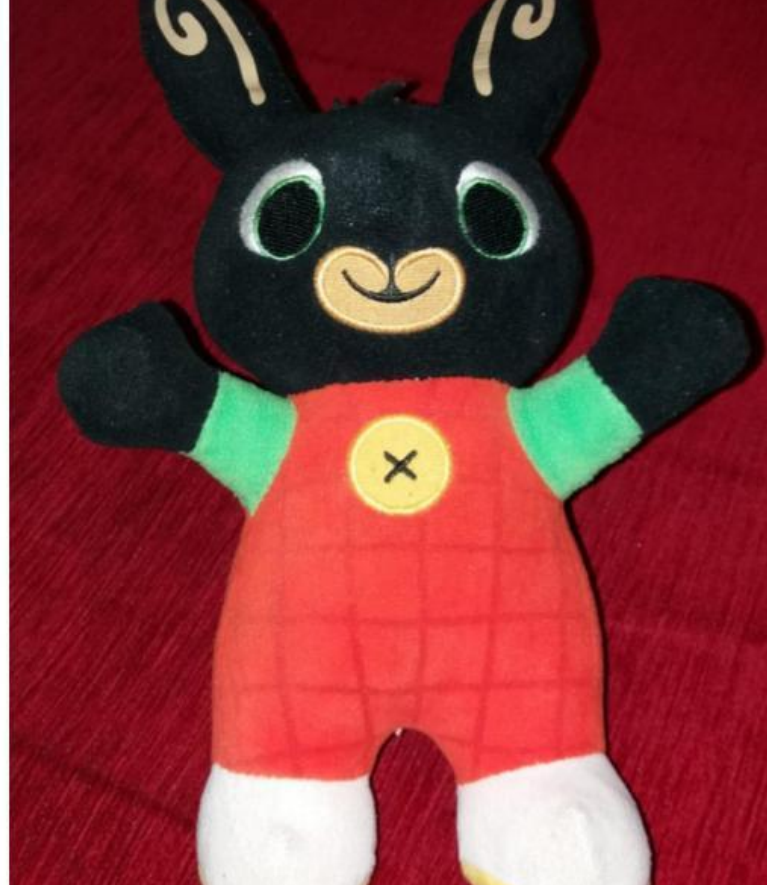

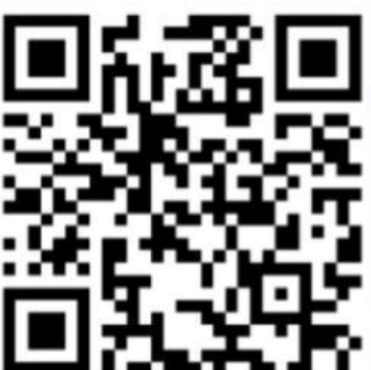

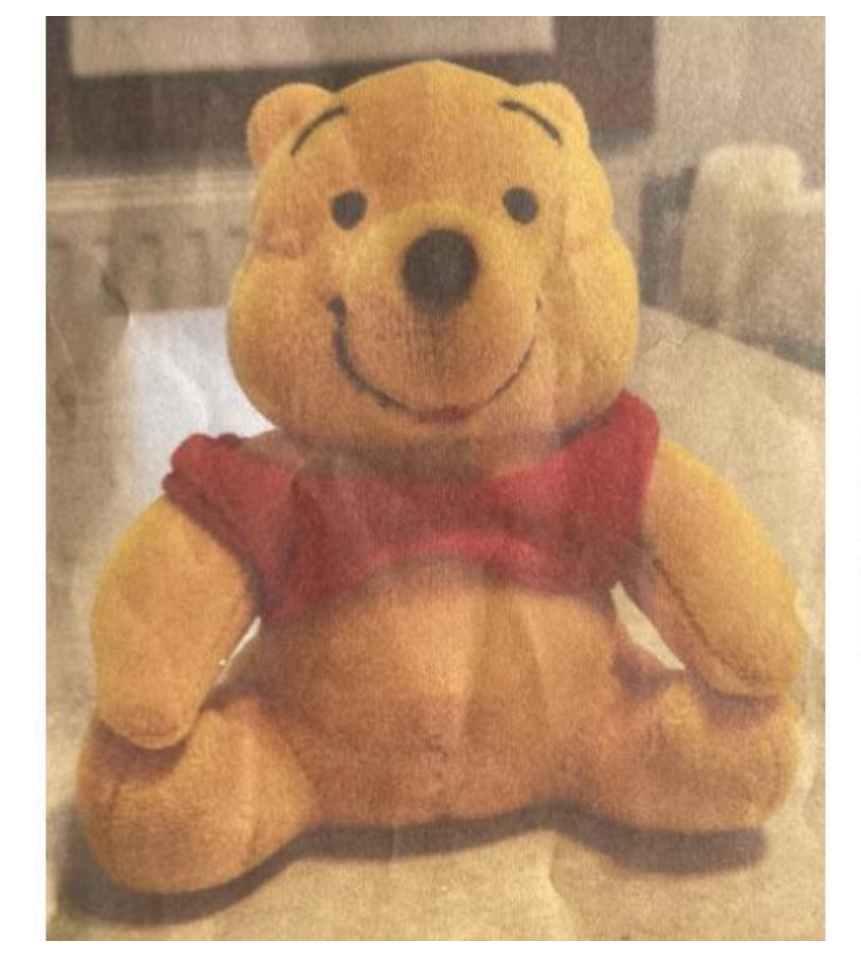

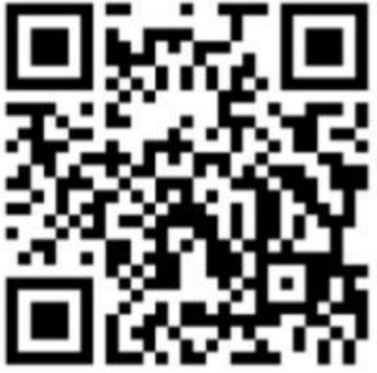